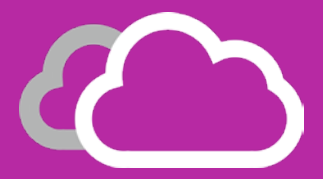

## keyteach

### ORACLE FCCS: ENABLEMENT FOR PROJECT TEAMS

This two-day course provides an understanding of Oracle FCCS enabling project teams to make a more valuable contribution to the design and implementation of FCCS applications.

#### Audience:

Project and Implementation Teams

#### Learning Objectives:

Enable project teams to make a more valuable contribution to the design and implementation of Oracle's Financial Consolidation and Close Cloud Service (FCCS) applications.

#### Course Description:

An in-depth exploration of FCCS, ideal for project managers and design teams that need to get up to speed fast.

This course is typically taught before the application design process begins. It covers all capabilities of the system and explores the interface, the dimensionality and the key design considerations required for the implementation of efficient and effective applications.

This course illustrates how the close process can be adopted within FCCS. It also explores the flow of data from source systems and various migration methodologies.

Attendees will explore the transformation of data through FCCS into meaningful management and statutory information, as well as reviewing validation and approval capabilities of the system.

This is the perfect way to start an FCCS implementation, helping to inform the decisions that need to be taken during the early design and build phase of an implmentation. It provides a thorough grounding in functionality, terminology and concepts. It also challenges perceptions and provides perspective on the opportunities that FCCS offers your organisation.

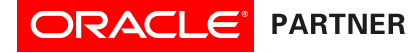

# **keyteach**

#### Course Information:

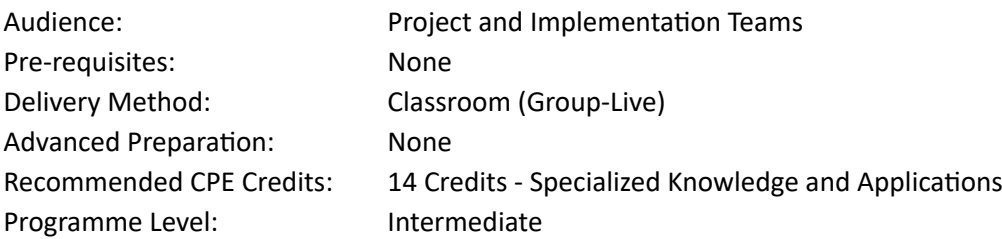

#### Summary by Day:

Day 1: Overview, functionality and features, navigation, terms and concepts, managing dimensionality, data migration, typical close processes, custom navigation flows, data forms and dashboards, security, cloud services maintenance.

Day 2: Calculation rules, manage ownerships and consolidation methods, understanding supplemental data, journals, intercompany processing, defining valid intersections, reporting capabilities and Smart View.

#### Detailed Agenda

- Overview of FCCS Gain an understanding of the key areas of functionality that are bundled in the Financial Consolidation Close Cloud Service
- Functionality and features
- Navigation

 FCCS can be accessed through the Web and the documents and tasks can be accessed via customisable clusters and cards. You can also use Smart View (Excel). Compare and contrast the functionality available in each interface.

- The Close Process Tasks can be presented in lists and have workflows assigned to them. This gives users a standard method of navigating, submitting and approving tasks.
- Managing Metadata Metadata can be managed using Smart View and also the Simplified Dimension Editor. Discover the benefits of both methods and see how you can validate metadata.
- Data migration Understand how to migrate FCCS ar�facts from Test to Production environments using Life Cycle Management. Create backups of all metadata and data using Snapshots.
- Custom navigation flows Modify the Web interface by user group. Clusters and Cards can be fully customised and include both FCCS and PBCS tasks.
- Data forms and dashboards Create Data Forms to review and enter data, create composite forms and customise Dashboards and u�lise the out of the box functionality that FCCS provides • Security
- Setup users in MyCloud services and assign access rights to dimensions and artifacts.
- Cloud services maintenance. Understand the cadence of Oracle maintenance for both Test and Production environments. Learn how to schedule Maintenance updates and configure new functionality.
- Calculation rules Understand out of the box calculations and see how to create types of calculations including member formulas and writing Calc scripts in the Calculation Manager.
- Manage ownerships and consolidation methods Review the Manage Ownership options that can be customised to apply specific consolidation percentages to entities in the consolidation rollup.
- Understanding supplemental data Enter supplemental data by creating customised forms with pre-defined data set functionality
- Journals Create, Submit, Approve and Post journals using templates as a starting point.
- Intercompany processing Enter Intercompany balances and run the out-of-the-box matching report
- Defining valid intersections Understand how valid intersections can guide users to input data correctly across multiple combinations of dimensions.
- Reporting capabilities Run financial reports and books and review and customise the highly graphical out-of-the-box dashboards.
- Smart View

 Use Smart View to analyse data using Ad Hoc analysis but also manage metadata and explore the various extensions that allows Smart View to act as an interface for Close Manager and Supplemental data.